# NAG C Library Function Document

## nag\_rngs\_weibull (g05lmc)

#### <span id="page-0-0"></span>1 Purpose

nag\_rngs\_weibull (g05lmc) generates a vector of pseudo-random numbers from a two parameter Weibull distribution with shape parameter  $a$  and scale parameter  $b$ .

## 2 Specification

void nag\_rngs\_weibull (double a, double b, Integer n, double x[], Integer igen, Integer [iseed](#page-1-0)[], NagErr[or \\*](#page-1-0)fail)

## 3 Description

The distribution has PDF (probability density function)

$$
f(x) = \frac{a}{b} x^{a-1} e^{-x^a/b}
$$
 if  $x > 0$ ,  

$$
f(x) = 0
$$
 otherwise.

nag\_rngs\_weibull (g05lmc) returns the value  $(-b \ln y)^{1/a}$ , where y is a pseudo-random number from a uniform distribution over (0,1).

One of the initialisation functions nag\_rngs\_init\_repeatable (g05kbc) (for a repeatable sequence if computed sequentially) or nag\_rngs\_init\_nonrepeatable (g05kcc) (for a non-repeatable sequence) must be called prior to the first call to nag\_rngs\_weibull (g05lmc).

## 4 References

Knuth D E (1981) The Art of Computer Programming (Volume 2) (2nd Edition) Addison–Wesley Kendall M G and Stuart A (1969) The Advanced Theory of Statistics (Volume 1) (3rd Edition) Griffin

#### 5 Parameters

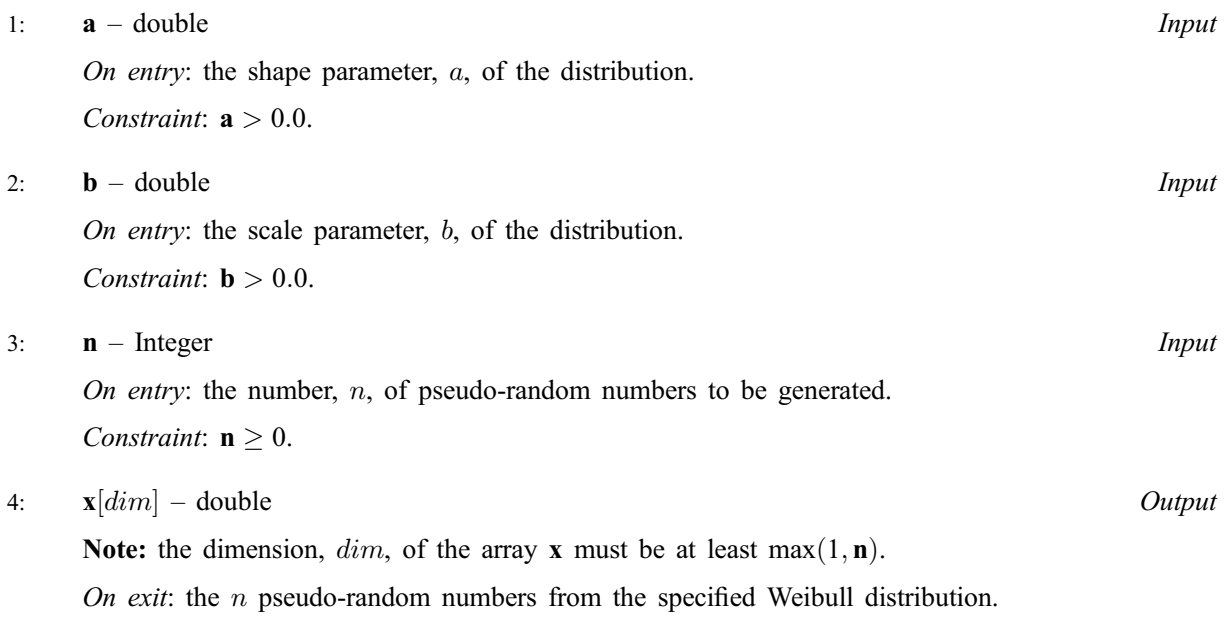

#### <span id="page-1-0"></span>5: igen – Integer Integer i den andere i den andere i den andere i den andere i den andere i den andere i den andere i den andere i den andere i den andere i den andere i den andere i den andere i den andere i den andere i

On entry: must contain the identification number for the generator to be used to return a pseudorandom number and should remain unchanged following initialisation by a prior call to one of the functions nag\_rngs\_init\_repeatable (g05kbc) or nag\_rngs\_init\_nonrepeatable (g05kcc).

6:  $\text{iseed}[4]$  – Integer Input/Output

On entry: contains values which define the current state of the selected generator.

On exit: contains updated values defining the new state of the selected generator.

#### 7: fail – NagError \* Input/Output

The NAG error parameter (see the Essential Introduction).

## 6 Error Indicators and Warnings

#### NE\_INT

On ent[ry,](#page-0-0)  $\mathbf{n} = \langle value \rangle$ . Constrai[nt:](#page-0-0)  $n \geq 0$ .

#### NE\_REAL

On ent[ry,](#page-0-0)  $\mathbf{b} = \langle value \rangle$ . Constrai[nt:](#page-0-0)  $\mathbf{b} > 0.0$ . On ent[ry,](#page-0-0)  $\mathbf{a} = \langle value \rangle$ . Constrai[nt:](#page-0-0)  $a > 0.0$ .

#### NE\_BAD\_PARAM

On entry, parameter  $\langle value \rangle$  had an illegal value.

#### NE\_INTERNAL\_ERROR

An internal error has occurred in this function. Check the function call and any array sizes. If the call is correct then please consult NAG for assistance.

## 7 Accuracy

Not applicable.

#### 8 Further Comments

None.

## 9 Example

The example program prints the first five pseudo-random real numbers from a Weibull distribution with shape parameter 1.0 and scale parameter 2.0, generated by a single call to nag\_rngs\_weibull (g05lmc), after initialisation by nag\_rngs\_init\_repeatable (g05kbc).

#### 9.1 Program Text

```
/* nag_rngs_weibull(g05lmc) Example Program.
 *
 * Copyright 2001 Numerical Algorithms Group.
 *
 * Mark 7, 2001.
*/
```

```
#include <stdio.h>
#include <nag.h>
#include <nag_stdlib.h>
#include <nagg05.h>
int main(void)
{
 /* Scalars */
  Integer igen, j, m;
  Integer exit_status=0;
 NagError fail;
  /* Arrays */
 double * x=0;Integer iseed[4];
 INIT_FAIL(fail);
 Vprintf("g05lmc Example Program Results\n\n");
 m = 5;/* Allocate memory */
 if ( !(x = NAGALLOC(m, double)) ){
     Vprintf("Allocation failure\n");
     ext{exists} = -1;goto END;
    }
  /* Initialise the seed to a repeatable sequence */iseed[0] = 1762543;
  \text{iseed}[1] = 9324783;iseed[2] = 42344;i \text{seed}[3] = 742355;/* igen identifies the stream. */
  igen = 1;g05kbc(&igen, iseed);
 g05lmc(1.0, 2.0, m, x, igen, iseed, &fail);
  if (fail.code != NE_NOERROR)
    {
     Vprintf("Error from g05lmc.\n%s\n", fail.message);
      exit_status = 1;
     goto END;
    }
 for (j = 0; j < m; ++j){
     Vprintf("%10.4f\n", x[j]);
   }
END:
 if (x) NAG FREE(x);
 return exit_status;
}
```
#### 9.2 Program Data

None.

#### 9.3 Program Results

g05lmc Example Program Results

4.8310 0.1006 1.8009 0.5936 0.1031